### **Ontology 101: An Introduction**

#### **Lyle D. Burgoon, Ph.D.**

Leader, Bioinformatics and Computational **Toxicology** 

Environmental Laboratory

of Engineers.

The view and opinions expressed are those of the author and not those of the US Army or any other federal agency.

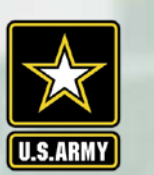

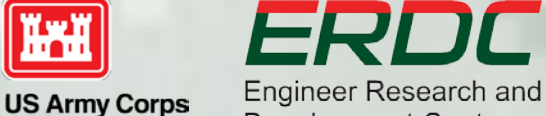

**Engineer Research and Development Center** 

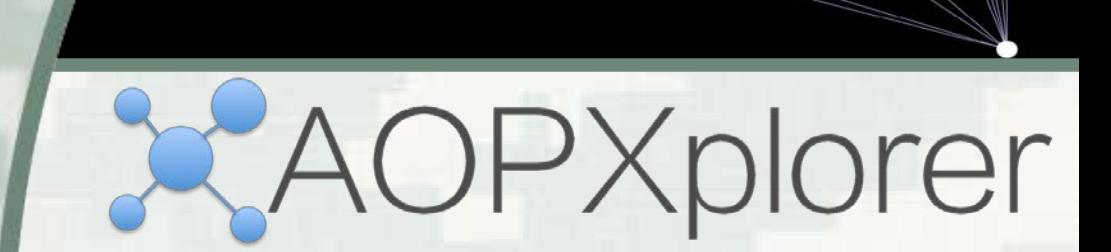

# **If You Remember Nothing Else, Remember This:**

• Ontologies are a way to represent our knowledge on a specific topic

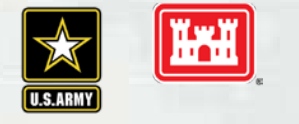

**BUILDING STRONG** 

# **If You Remember 2 Things, Remember:**

• Ontologies are a way to represent our knowledge on a specific topic

• Ontologies allow us to share information using a common language

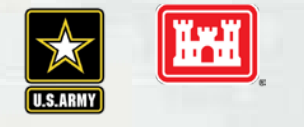

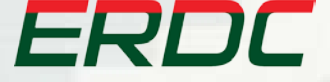

**BUILDING STRONG®** *BUILDING STRONG***®** *Innovative solutions for a safer, better world* 

# **If You Remember 3 Things, Remember:**

- Ontologies are a way to represent our knowledge on a specific topic
- Ontologies allow us to share information using a common language
- Ontologies help computers "understand" a subject and apply logic

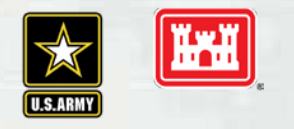

### **Today's Goal**

**To give you background on ontologies so that** you can understand why you care about them, what they are, and how they are built

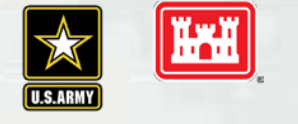

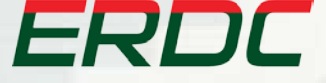

**BUILDING STRONG** 

# **Are We Talking Philosophy or Computer Science?**

- Strictly speaking, when we speak of ontologies here, I mean in the computer science sense
- Ontology is a core and critical area of philosophy
	- ► Specifically metaphysics (describing what exists and categories of existence)
- **EXECOMPUTER SCIENCE DOTTOWED THE CONCEPT OF ONTOINAL FIGURE 10 COMPUTER** philosophy, but put its own spin on it
- **In computer science, ontologies originated in the artificial** intelligence community
	- ► Computers needed to understand human logic and decision-making

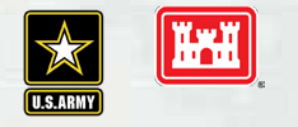

## **Let's Set The Stage**

- Some of us have heard of the term "ontology"
- Most biologists who have heard of an ontology heard of the "Gene Ontology"
- **Forget anything you know about ontologies** you are now a blank slate

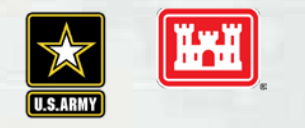

# **So, What Is An Ontology?**

- A representation of knowledge
	- ► A model of knowledge
- A means to describe concepts and their relationships in a way that a computer can use that information

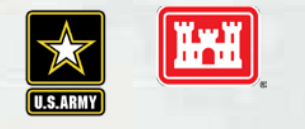

# **How About Something More Concrete?**

- I want to create a computer program that can order diet-appropriate pizzas for me
- To do that, the computer needs to know what a pizza is
- Think of the computer as a young child how would you explain to them what a pizza is?

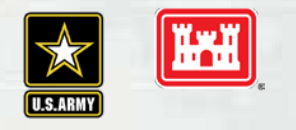

ERI

### **Pizza Defined**

#### **Pizza**

- ► Has a base (we can argue about whether or not yeast-risen dough is a requirement another day)
- ► May have sauce (sauce is optional)
- ► Has at least one topping
	- Toppings may be cheese, fruits, vegetables, meats
- ► Baked in an oven

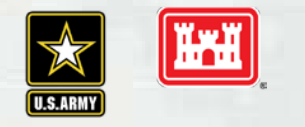

# **A Pizza Ontology?**

- We've defined a pizza
- But wait there are lots of terms we didn't define
	- ► Base
	- ► Sauce
	- ► Toppings
	- ► Baked
	- ► Oven
- We go through the same process, defining each of these terms, and any other new terms

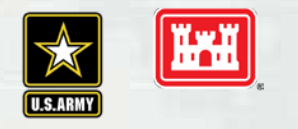

# **Wait, Wait!**

- This sure looks like a rabbit hole…
- When/where do I stop defining and describing concepts? This could go on forever
- Toppings: how do I define spinach?
	- ► Is it enough to say it's a vegetable?
	- ► Do I need to specify that it's a flowering plant, it's an Amaranthaceae, or that it's native to Asia?
	- ► Do I need to include it's high in iron and calcium (although both may be difficult to absorb)?
	- ► What about the fact that Popeye seems to love it only when he or someone is in trouble (but can't be bothered to eat it otherwise)?

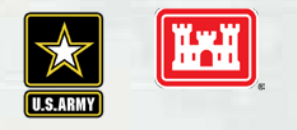

## **Fit for Purpose**

- Question: When do you stop adding details?
- Answer: Only add in those details that are necessary for you to meet your goals

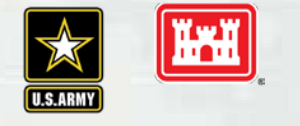

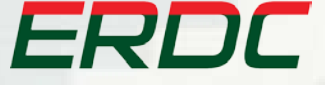

**BUILDING STRONG®** *BUILDING STRONG***®** *Innovative solutions for a safer, better world* 

### **Example**

- My program needs to understand pizza dietary restrictions
	- ► Vegan
	- ► Vegetarian
	- ► No dairy
	- ► No fish
	- ► No pork
	- ► No vegetables

#### **Fit For Purpose Ontology**

► Does knowing the anthropological history of spinach help the computer make informed decisions about dietary restrictions?

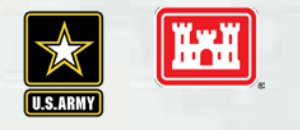

# **Let's Talk Types of Pizzas**

#### We've defined a pizza:

- ► Has a base
- ► Optional sauce
- ► Has at least one topping
- ► Baked in an oven

#### **Types of pizzas**

- ► Vegetarian
- ► Supreme
- ► Meat lovers
- ► Fungus delight
- ► Margarita pizza

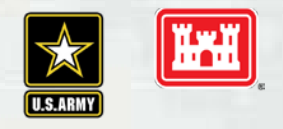

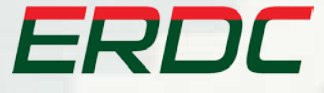

#### **BUILDING STRONG®** *BUILDING STRONG***®** *Innovative solutions for a safer, better world*

# **Let's Explore This Type/Subclass Thing Some More**

#### Vegetarian pizza

- ► All qualities of a pizza
- ► Toppings are of type vegetable, cheese is optional
- ► Sauce is optional
- Sweet, this is our vegetarian pizza…

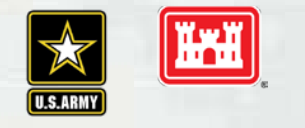

# **Is This A Vegetarian Pizza?**

• The Supreme (sauce + cheese, too)

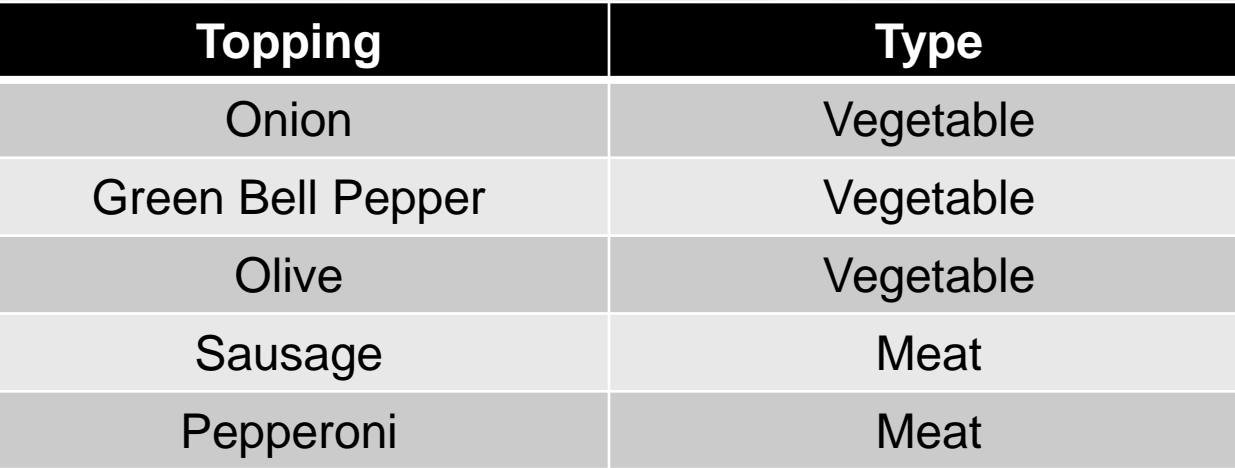

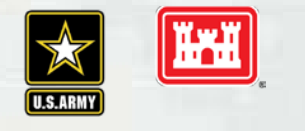

# **Is This A Vegetarian Pizza?**

**- The Supreme** (sauce + cheese)

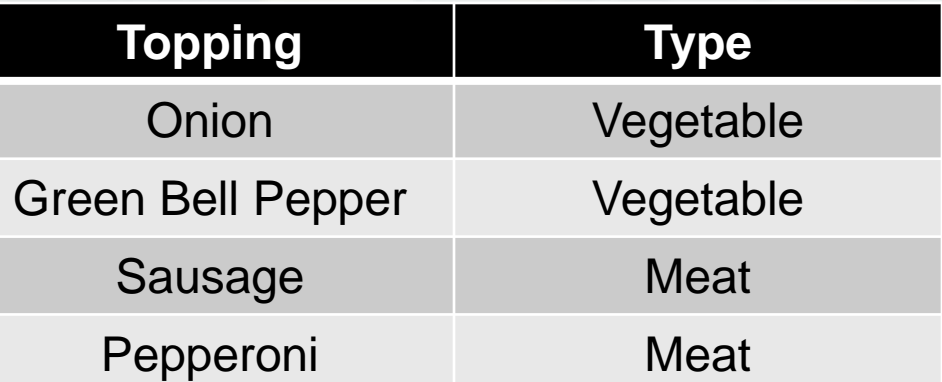

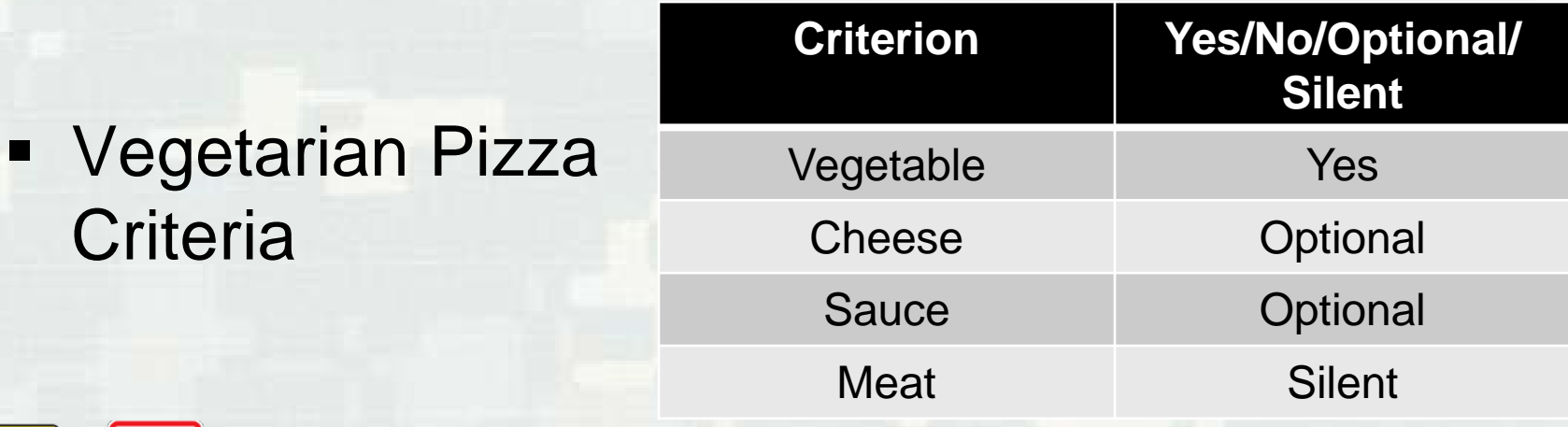

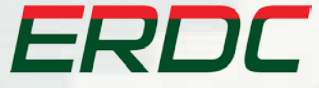

**BUILDING STRONG** 

ĨЖ

# **The Open World Assumption**

**- The Supreme** (sauce + cheese)

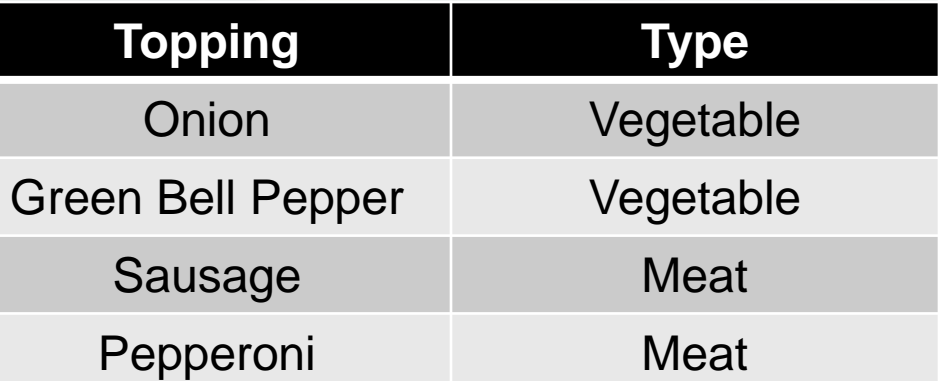

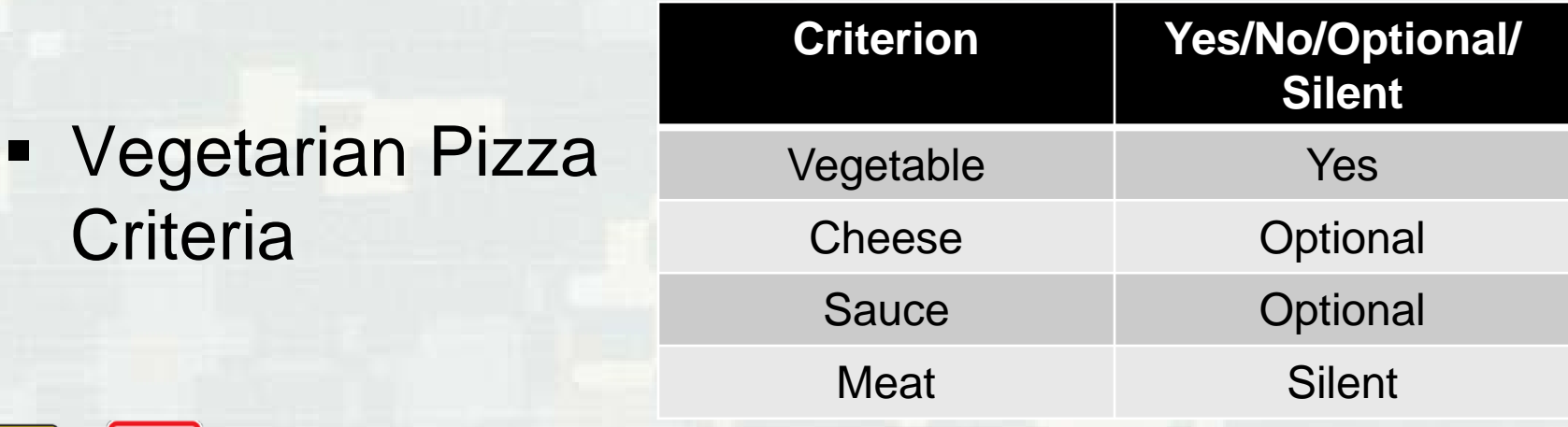

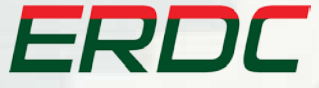

**BUILDING STRONG** 

**J.S.ARM** 

ĨЖ

# **Closing the Loophole**

#### Vegetarian pizza

- ► All qualities of a pizza
- ► Toppings of type vegetable, cheese is optional
- ► Toppings cannot be meat
- ► Sauce is optional
- ► Sauce cannot be a meat sauce

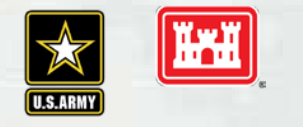

# **Is This A Vegetarian Pizza?**

**- The Supreme** (sauce + cheese)

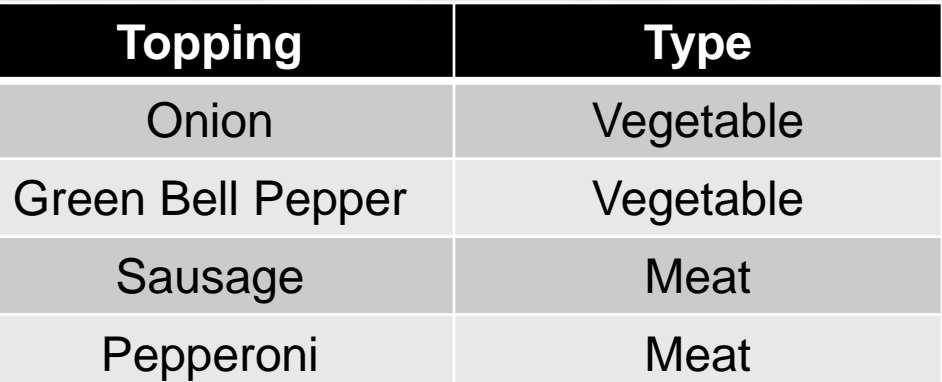

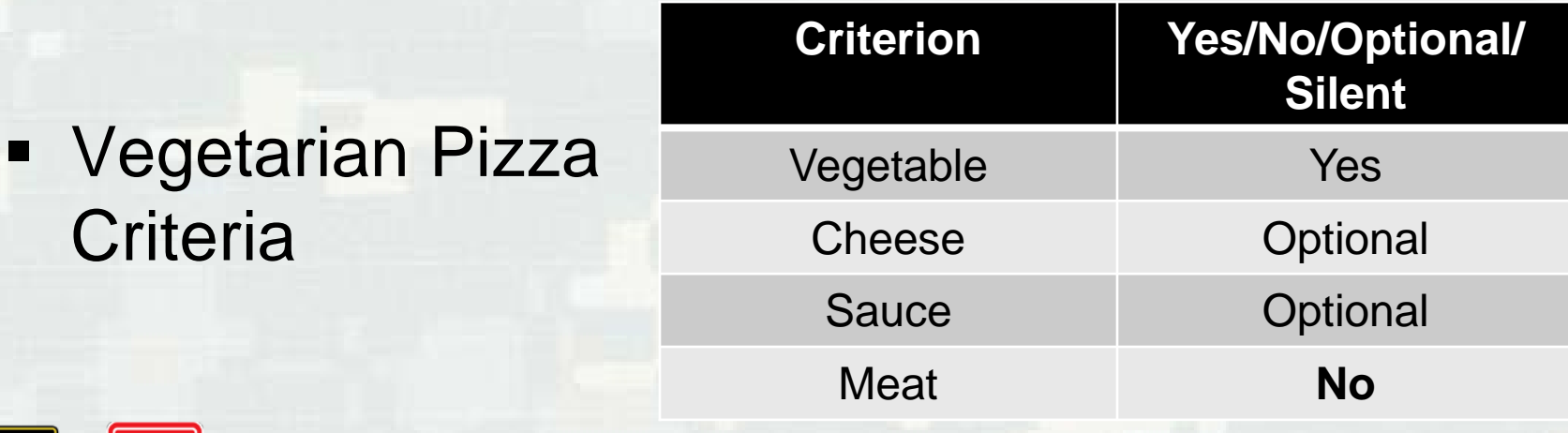

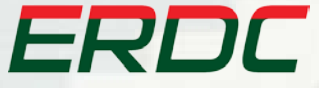

**BUILDING STRONG** 

**J.S.ARM** 

<u>ич</u>

### **Pizzas Are Great, But…**

- **Let's move to something a little more relevant to our** topic at hand
- What this will be:
	- ► A means to explore the process I use when designing an ontology
- What this won't be:
	- ► A prescription for how to design an ontology for zebrafish, toxicology, developmental toxicology, etc…

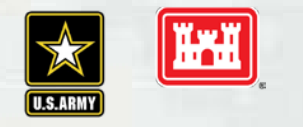

# **Before We Begin**

- I want you to think of the ontology we're going to start hashing out in the next several slides as a blueprint
- You are the architect!
	- ► That's actually what we call people who design high level blueprints like ontologies for large systems
- $\blacksquare$  In computer speak, what we are doing is putting together the "classes" – or the blueprints – that model what things we need to understand, and how different parts relate to each other
	- ► Kind of like how a blueprint for a house shows you where the windows are in relationship to the kitchen, and where the sink is in relation to the shower, tub, and toilet

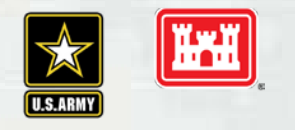

# **Design Step 1**

Ask what the purpose or goal of the ontology is

- ► Is this ontology going to help computers perform an isolated, specific type of task? If so, what is the task?
- ► Is this ontology going to be used by other ontologies as a source of expert information?

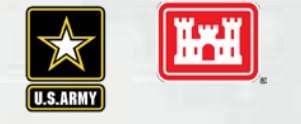

# **Design Step 2**

- Start thinking about, and listing, all of the "nouns" in the field
- **-** Don't worry if you don't get everything
- **The next step will help you build out**

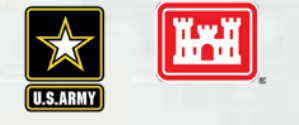

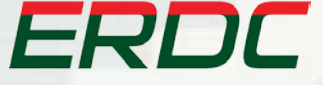

**BUILDING STRONG®** *BUILDING STRONG***®** *Innovative solutions for a safer, better world* 

# **Design Step 3**

• One noun at a time, break down the important parts, and identify what makes that noun what it is, identify relationships between nouns

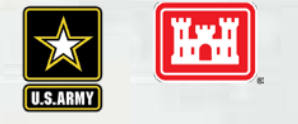

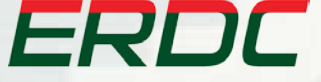

**BUILDING STRONG®** *BUILDING STRONG***®** *Innovative solutions for a safer, better world* 

## **Step 4**

#### Repeat Steps 2 and 3

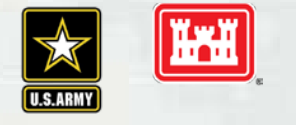

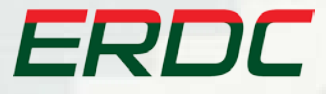

**BUILDING STRONG** 

#### Step 1: Purpose – integrate behavioral data from zebrafish assays

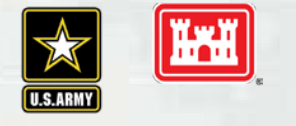

**BUILDING STRONG** 

- Step 2: Think about and list the "nouns"
	- ► I'm looking at zebrafish behavioral assays, in males and females, following exposure, for some time, to some chemical (ignoring mixtures for now to keep it simple)

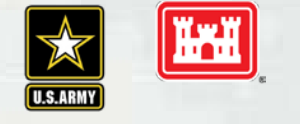

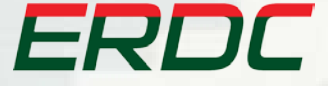

**BUILDING STRONG®** *BUILDING STRONG***®** *Innovative solutions for a safer, better world* 

- Step 2: Think about and list the "nouns"
	- ► I'm looking at zebrafish behavioral assays, in males and females, following exposure, for some time, to some chemical (ignoring mixtures for now to keep it simple)

#### **Some nouns**

► Zebrafish, tanks/chambers, chemical, sex, time, concentration, acclimation time, study site, IACUC approval number, optokinetic reflex, brain morphology, potentiated startle, impaired habituation

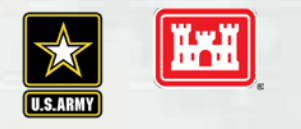

 Step 3: Break down the important parts of each noun, identify what makes the noun what it is, identify relationships between nouns

- **E** Zebrafish
	- ► Has\_Sex {male, female, intersex}
	- ► Has\_Age\_At\_Exposure {number greater than 0 in days}
	- ► Has\_Exposure\_Duration {number greater than 0 in hours}
	- ► Has\_Pathology some pathologies {0 or more pathologies}

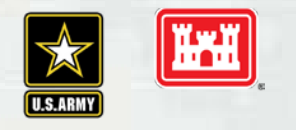

#### • Pathology

- ► Defined: some adverse event
- ► Subclasses
	- Behavioral
		- $\triangleright$  Impaired habituation
		- $\triangleright$  Potentiated startle
		- $\triangleright$  Reduced locomotion
		- $\triangleright$  Memory deficit
		- $\triangleright$  Lack of optokinetic reflex
	- Morphological
		- $\triangleright$  Brain (has\_organ {brain}, disjoint with all other organs)
			- Adverse morphology of amygdala
			- Adverse morphology of habenula

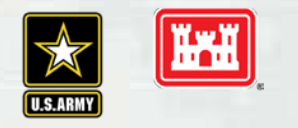

#### Sex

- ► Male
	- Has\_gonad {testes}, disjoint with has\_gonad {ovary}
- ► Female
	- Has\_gonad {ovary}, disjoint with has\_gonad {testes}
- ► Intersex
	- Has\_gonad {testes} and has\_gonad {ovary}

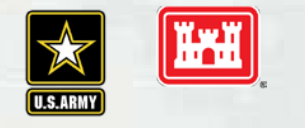

# **Once We Have Our Ontology And All The Parts…**

- We Test!
- Real fish with real data (or fake fish with fake data) are used to test out this ontology to see what we forgot, or what we might want to model a different way
- Our real/fake fish with real/fake data are called "individuals"

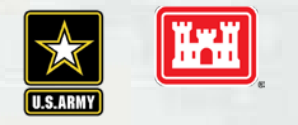

# **What If We Forgot Something?**

- It's fairly common that I forget about an "-icity", some toxicity or pathology that I didn't think of
- That's okay I just extend my ontology.
	- ► Add it and move on
- I've never built a perfect ontology in my life
	- ► It's not uncommon to go back to the drawing board and start from scratch
	- ► It's also not uncommon for this to take much longer than you ever imagined

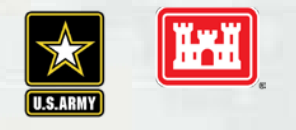

# **So This Was All Abstract and Cool, But…**

- You want to do this for real? So a computer can actually use it?
- **I use Protégé [\(http://protege.stanford.edu/](http://protege.stanford.edu/)) to** put together my ontologies
- **I** make my ontologies in a language called OWL (Web Ontology Language)

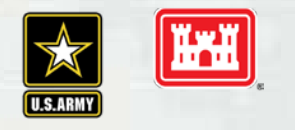

# **If You're Fired Up and Want To Participate…**

• There are lots of ontology projects out there ► And lots of philosophies on how to build an ontology

 AOP-Ontology project ([https://github.com/DataSciBurgoon/aop-ontology\)](https://github.com/DataSciBurgoon/aop-ontology)

 Make sure you talk with the ontology community coordinators for an ontology you would like to contribute to to find out their rules for engagement

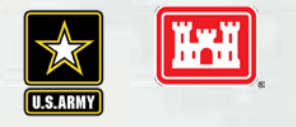

ERDI

### **Reasoning**

 We did not discuss reasoning. That's coming up in a subsequent webinar

 That's where ontologies become really cool and useful and neat

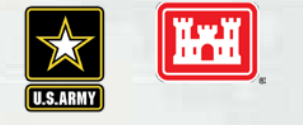

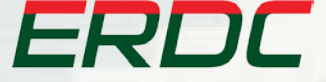

**BUILDING STRONG®** *BUILDING STRONG***®** *Innovative solutions for a safer, better world* 

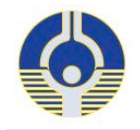

#### **For updates on the SEAZIT project and other activities related to** *in vitro* **alternatives, subscribe to the NICEATM News email list.**

- To subscribe to the NICEATM News email list, go to: [https://tools.niehs.nih.gov/webforms/index.cfm/main/formViewer/for](https://tools.niehs.nih.gov/webforms/index.cfm/main/formViewer/form_id/361) [m\\_id/361](https://tools.niehs.nih.gov/webforms/index.cfm/main/formViewer/form_id/361)
- Check the NICEATM News box and click submit

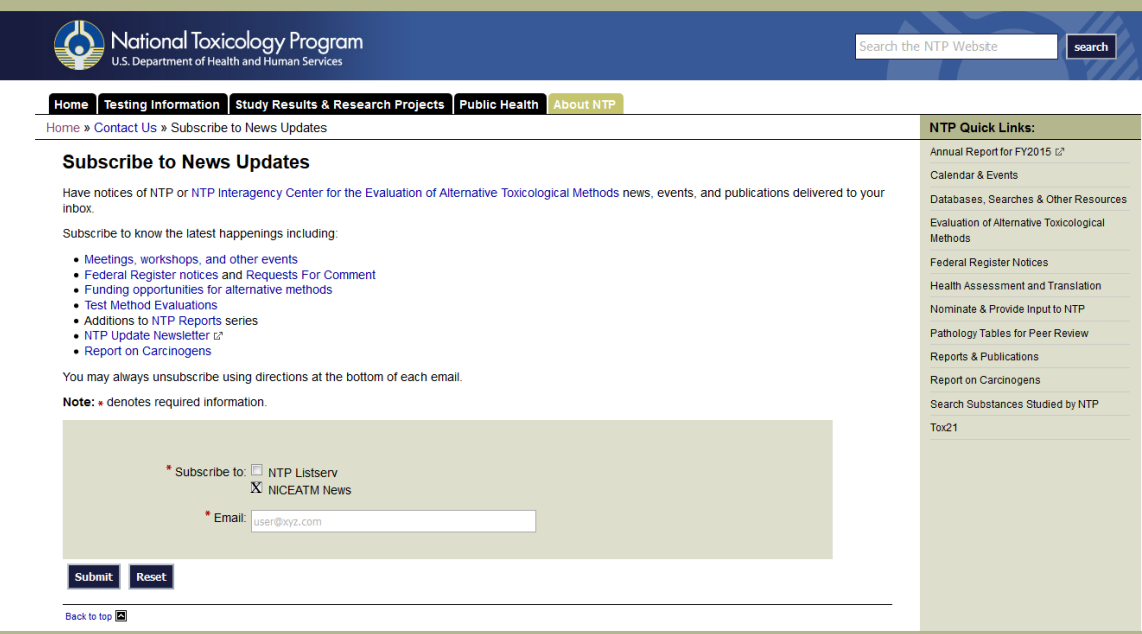

### **Thanks!**

**Email: [lyle.d.burgoon@usace.army.mil](mailto:lyle.d.burgoon@usace.army.mil)** 

**Twitter: @DataSciBurgoon** 

#### Github: https://github.com/DataSciBurgoon/

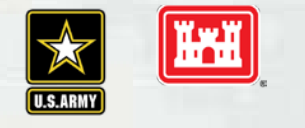

**BUILDING STRONG**